# **SPEC OSG Mailserver Subcommittee SPECmail2009 Benchmark Architecture White Paper**

**Revision**: v1.0 **Date:** 22 December 2008

Copyright © 2001-2009 Standard Performance Evaluation Corporation. All Rights Reserved.

# 1. Introduction

# **1.1 Overview**

SPECmail2009 is a software benchmark designed to measure a system's ability to act as an enterprise mail server servicing email requests, based on the Internet standard protocols SMTP and IMAP4. The benchmark concentrates on the workload encountered by corporate mail servers, with an overall user count in the range of 150 to 10,000 (or more) users. It models IMAP business users accessing IMAP servers over fast local area networks (LAN) instead of broadband, WAN or dialup access speeds. Two separate metrics measure e-mail servers with and without secure network connections (SSL).

SPECmail2009 has been developed by the Standard Performance Evaluation Corporation (SPEC), a non-profit group of computer vendors, system integrators, universities, research organizations, publishers, and consultants.

This paper discusses the benchmark principles and architecture, and the rationale behind the key design decisions. It also outlines the workload used in the benchmark, and the general steps needed to run a benchmark. However those aspects are covered in more detail in other documents.

## **1.2 Organization of this Paper**

Chapter 2 discusses the basic goals and non-goals of the benchmark.

Chapter 3 introduces the two performance metrics for SPECmail2009 – IMAP sessions per hour - and how it relates to the transaction mix imposed on the system under test..

Chapter 4 explains the benchmark workload - how it was derived, how it translates into configuration parameters for the benchmark tool and size calculations for planning a benchmark, and how it relates to the benchmark metric.

Chapter 5 discusses some detail of aspects of the workload generation, namely the exact workload put on the server, and how the benchmark simulates communication with remote mail servers.

Chapter 6 defines the quality of service requirements of this benchmark.

Chapter 7 lists the references and sources (not cited elsewhere).

# **1.3 Related Documents**

- *SPECmail2009 Run and Reporting Rules*
- *Workload Analysis for Enterprise Mail Servers*
- *SPECmail2009 User Guide*
- *SPECmail2009 Sample Result Disclosure*
- *SPECmail2009 FAQ*

All documents can be obtained from SPEC's SPECmail2009 benchmark documentation web links off of http://www.spec.org/mail2009/.

# **1.4 Run and Reporting Rules**

The Run and Reporting Rules for the SPECmail2009 benchmark are spelled out in a separate document. They ensure execution of the benchmark in a controlled environment. The goal is repeatability by third parties with reasonable resources and knowledge. The rules maximize the comparability of results, leveling the playing field as much as possible. They also define which information needs to be included in published results, and which supporting information needs to be submitted to the SPEC community for potential review.

Under the terms of the SPEC license, SPECmail2009 results may not be publicly reported unless they are run in compliance with the Run and Reporting Rules. Results published at the SPEC web site have been reviewed and accepted by the SPEC Mail Server committee. For more information on publishing results at the SPEC web site, please send e-mail to: info@spec.org. The Run and Reporting Rules may be found on the SPEC web site; they are also part of the SPECmail2009 distribution kit.

# 2. Design of the SPECmail2009 Benchmark

SPECmail2009 benchmark tests the capacity of a system as an e-mail service that processesrequests according to the Internet standard mail protocols *SMTP* (RFC 821) and *IMAP4* (RFC 2040). The SMTP protocol is the standard for sending email from clients(users) to servers and between e-mail servers. The IMAP4 protocol allows users to access and retrieve messages from their message store. The mail server can consist of one host or a group of hosts that act as a single, logical entity – usually represented by a single e-mail domain.

The SPECmail\_MSEnt2009 metric's user model describes a corporate employee that uses one of the popular IMAP4 clients to access either a mail server located within a local area network (LAN), or an outsourced e-mail service across a highspeed network connection (MAN). The details of an enterprise-type user's behavior will be discussed in a later section in this paper that covers the SMTP and IMAP work load profiles.

In this benchmark, both the Mail Server User behavior and the IMAP4 e-mail client software vary greatly. Therefore, it is very important to identify and distinguish actual IMAP4 client's human initiated actions from automated actions performed on behalf of each user. The specific combination of these behavior types determines how many users a mail server can handle.

SPECmail2009 simulates the work loads of four types of IMAP4 e-mail clients, defined in a fixed proportion across the user population. The benchmark observes the mail server behavior under that load. It enforces the adherence to a required level of quality of service. The goal is to simulate realistic mail server operation, and maximize the usefulness of the benchmark results as guidelines for actual sizing decisions.

## **2.1 Requirements and Goals**

The key goal of SPECmail2009 is to show mail server performance in a realistic context. This means

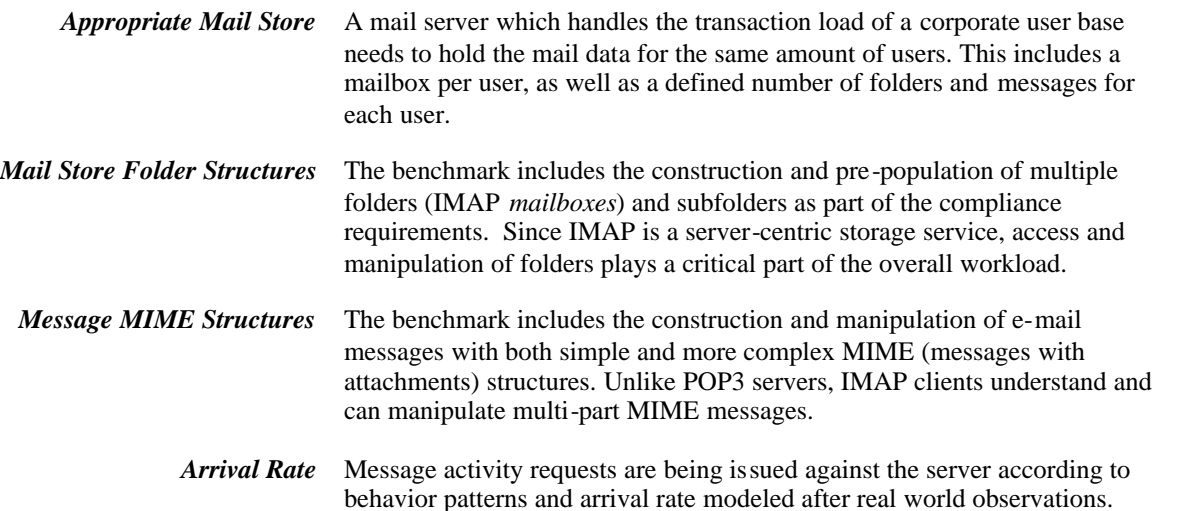

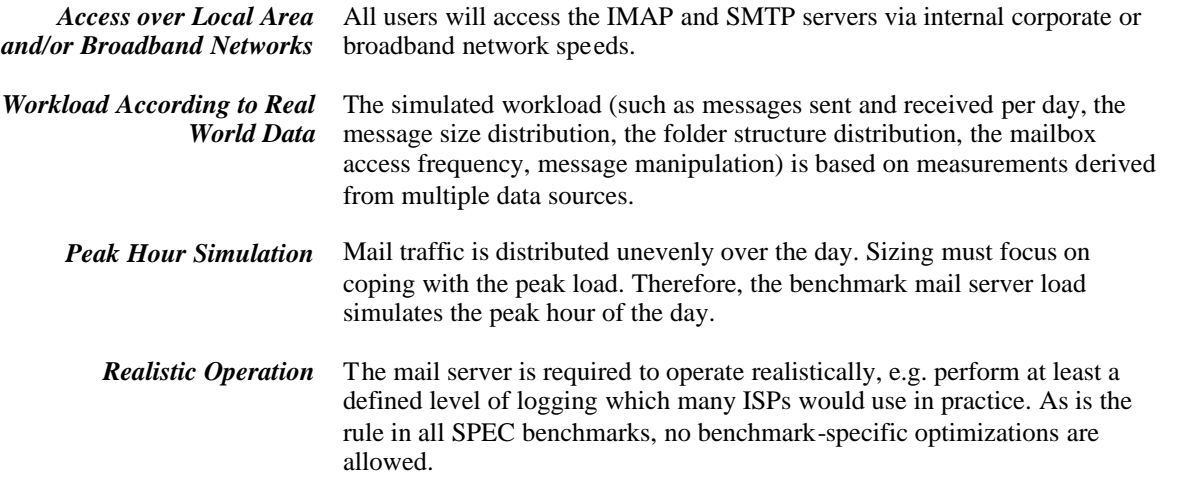

# **2.2 Excluded Goals**

Explicitly excluded goals and limitations in the scope of SPECmail2009 are:

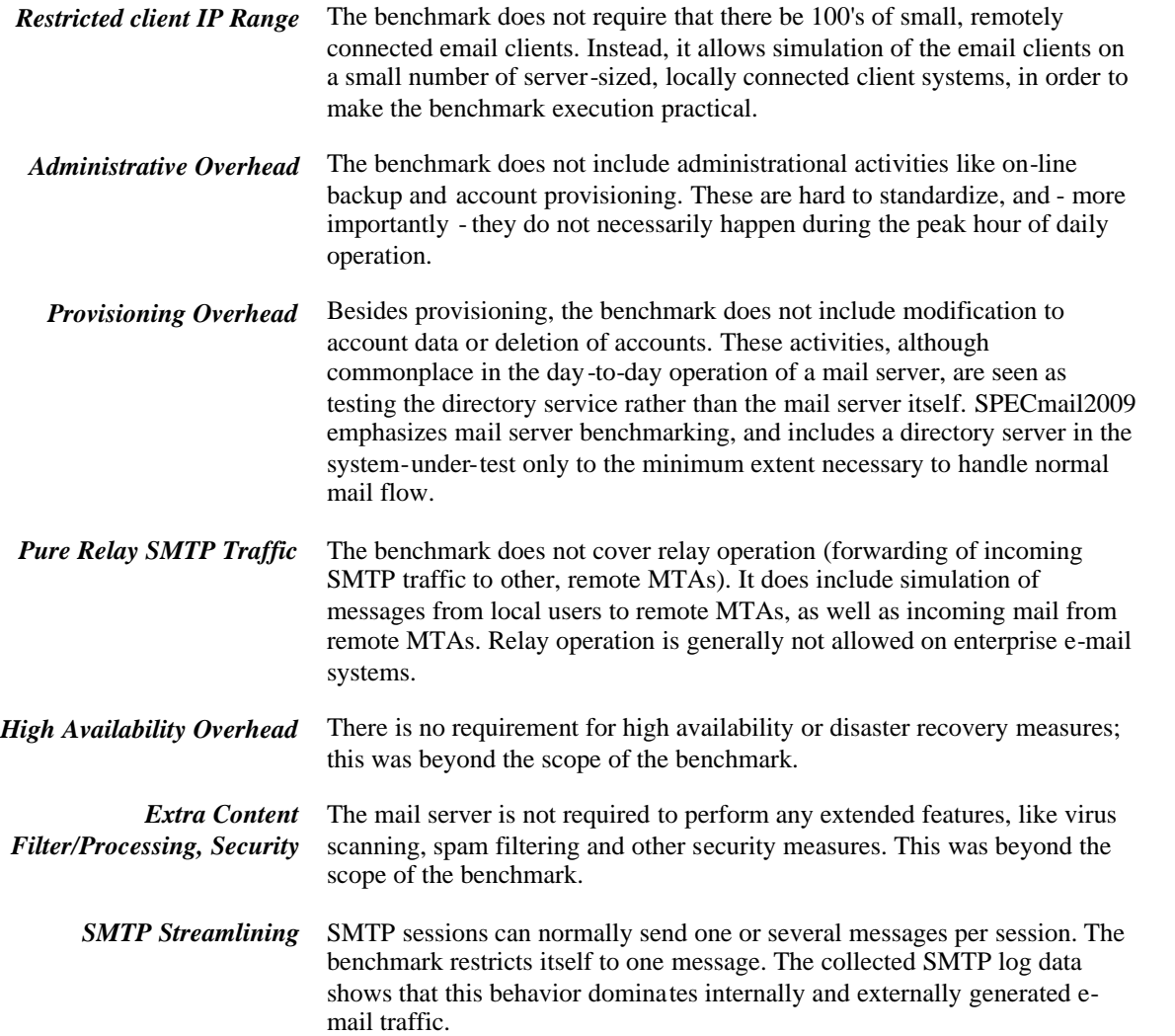

# 3. Benchmark Metrics

## **3.1 Unencrypted Benchmark Metric: SPECmail\_MSEnt2009**

#### **SPECmail2009 Enterprise IMAP4 Sessions Per Hour**

The basis of the benchmark's performance metric is *capacity at acceptable quality of service (QoS)*. The benchmark determines *Acceptable QoS* by measuring the interactive response time of the mail server to each protocol step (see Chapter 6). The boundary where a one or more critical states exceeds the *Acceptable QoS* determines how many users the SUT supports under this specific work load profile and over unencrypted network connections.

The IMAP protocol allows many combinations of session behavior and duration. Each IMAP user generate many IMAP sessions to perform different tasks – both in parallel and serially over the peak hour period. The number of both the actual and concurrent sessions varies by IMAP client software – usually some multiple of the active IMAP users across the specific IMAP client type distribution.

The SPECmail2009 benchmark uses a specific distribution of the four (4) IMAP4 client typesthat a mail server must support during the peak hour. This transaction mix is defined later on in this document. In general, the following conditions exist:

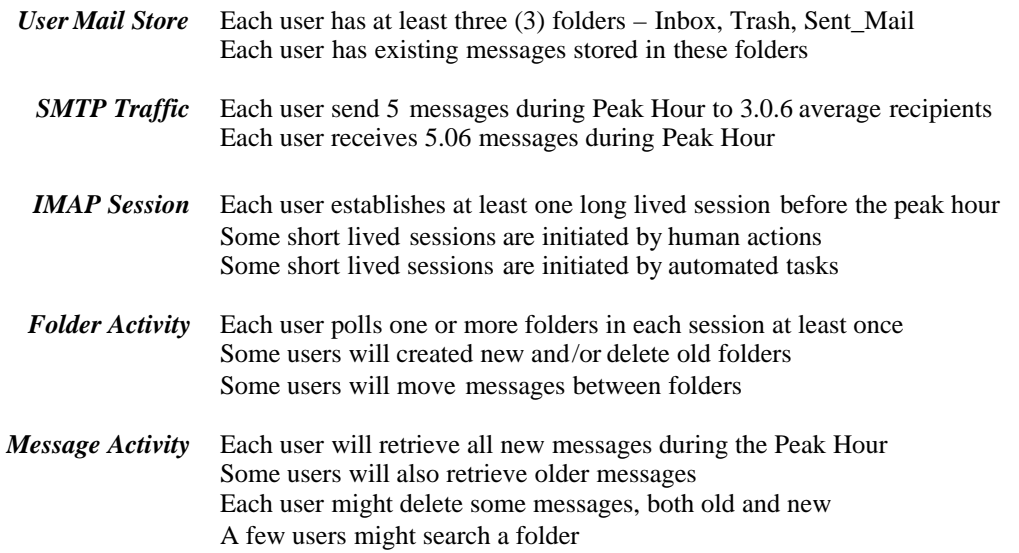

This metric cannot be compared to any other similarly named benchmark metric which does not follow exactly that workload definition and the same execution rules. Every aspect of each may affect the benchmark outcome.

## **3.2 Encrypted Benchmark Metric: SPECmail\_MSEnt2009Secure**

#### **SPECmail2009 Enterprise IMAP4 Sessions Per Hour over TLS Connections**

This benchmark variation uses the same work load profile as the unencrypted version but also incurs the additional cost of encrypting all transmitted data. It is possible to score a lower value due to this computing overhead.

# 4. IMAP4 Benchmark Decisions

## **4.1 Command Set**

The various versions of IMAP4 RFCs as well as any number of optional extended commands made an analysis of the IMAP4 variants problematic. Because of the variety of client and server combinations, the subcommittee used the following guidelines to determine the IMAP commands used.

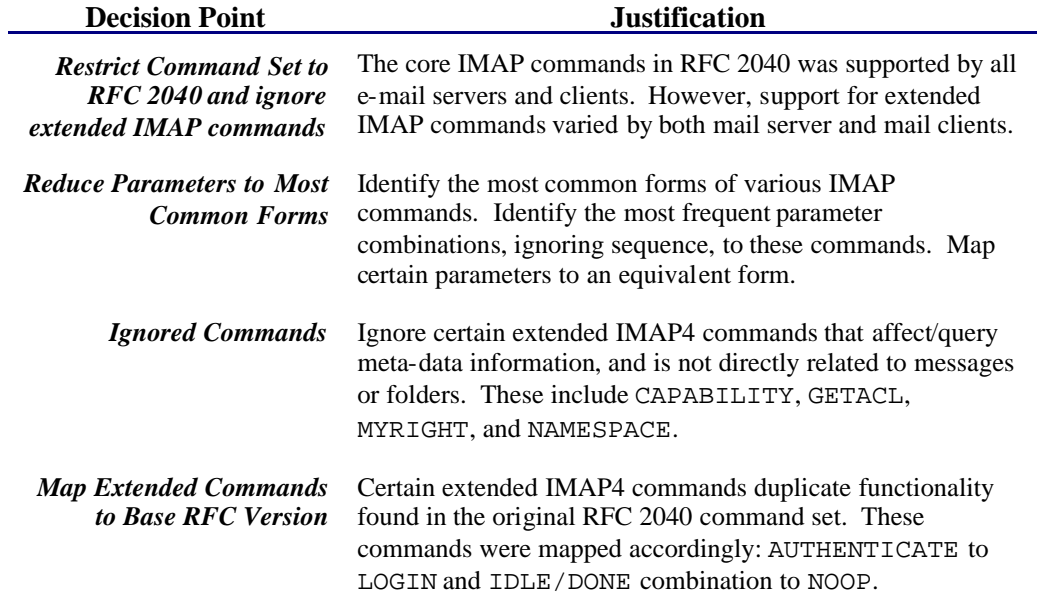

## **4.2 Mail Store Structures**

The various versions of IMAP4 RFCs as well as any number of optional extended commands made this analysis mandatory. The decision was to stay with a very strict interpretation of RFC 2040 and treat some of the extended commands in the following manner.

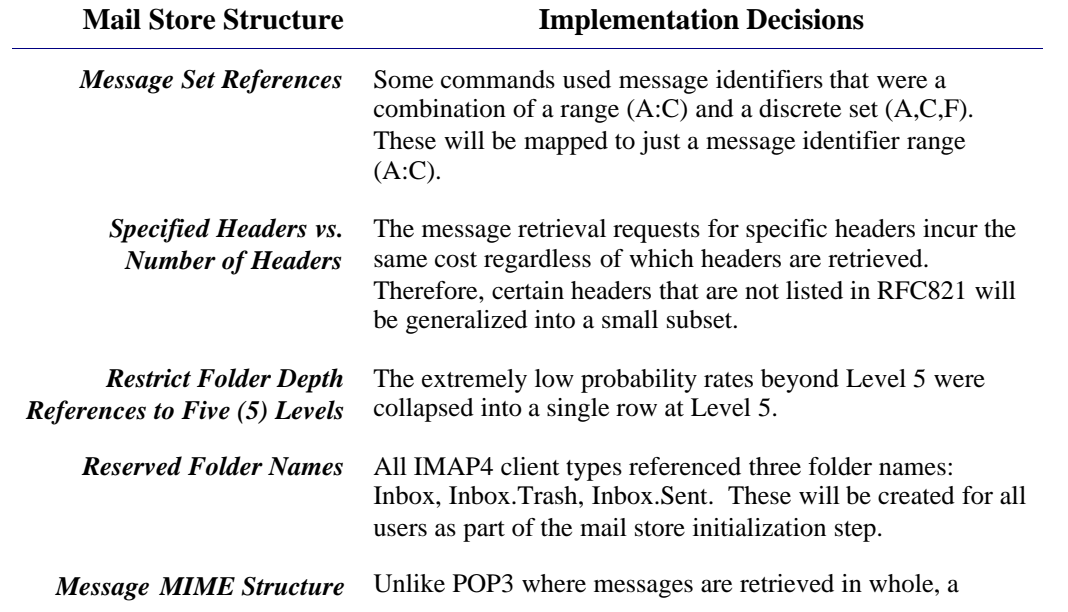

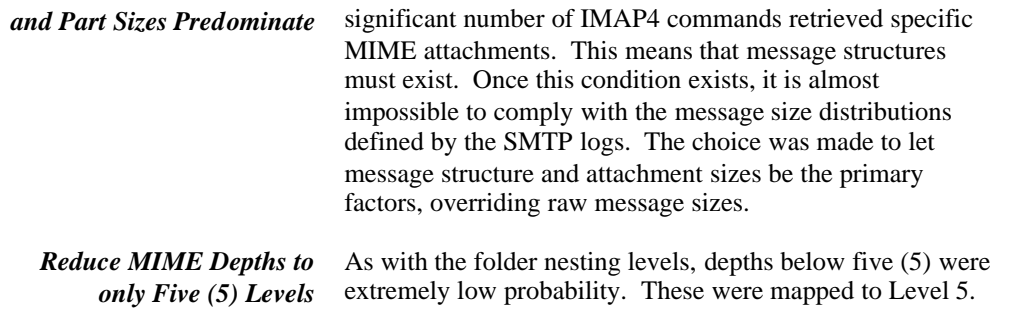

# **4.3 Compliant Run**

The SPECmail2009 benchmark compliant conditions are as follows:

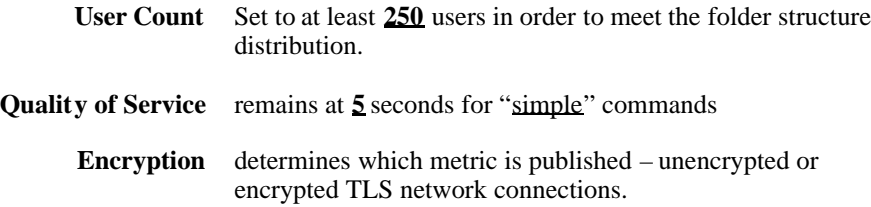

Setting the IMAP4 and SMTP Secure Connections configuration key generates the MSEnt2009Secure metric in the disclosure. Any other combination generates the MSEnt2009 metric in the disclosure.

# 5. Benchmark Workload

The SPECmail2009 workload has two parts: the pre-population of the mail store with folders, sub-folders and messages, as well as the transaction workload during runtime. Both depend on the targeted benchmark rating.

It may be helpful at this point to list the basic steps of running a SPECmail2009 benchmark.

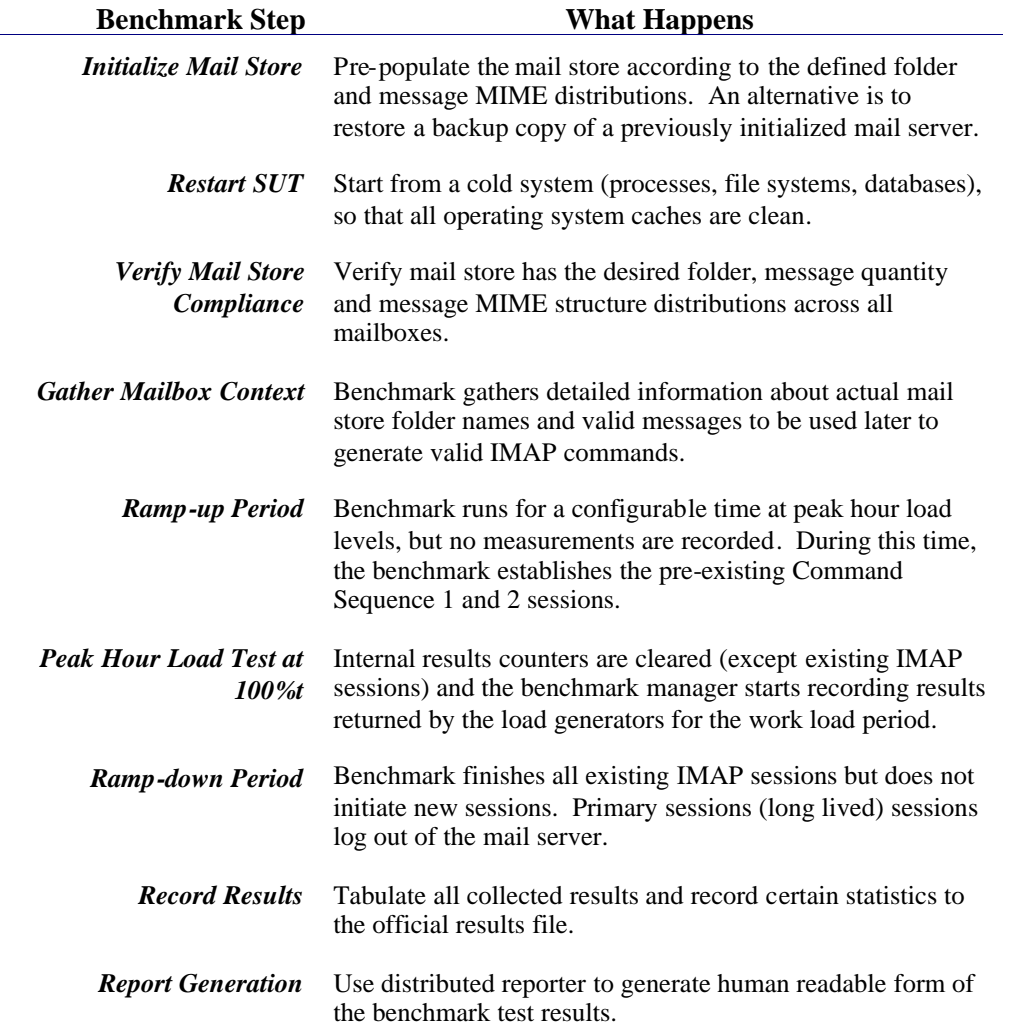

The actual process is a bit more complex - refer to the Run and Reporting Rules for details.

The following sections discuss both configurable and embedded configuration keys that determine the benchmark's behavior and workload. Configuration key names are defined in ALL\_UPPER\_CASE. Names using UpperAndLower case are inserted only for editorial purposes.

## **5.1 Basis of Workload Definition**

The workload profile has been determined based on actual SMTP and IMAP4 server log files gathered from multiple corporate sources. The IMAP4 data covers e-email traffic from two (2) universities, three (3) corporate e-mail servers and one (1) outsourced e-mail service. Parts of the profile remains unchanged from the SPECmail2008 benchmark. Message store data provided by Apple, Inc. replaced the Sun mailbox and message profile. Apple's SMTP traffic volumes are also incorporated into the SMTP volume, but did not contain enough information to change the message routing distribution.

The SMTP workload data extracted from MTA log files includes message arrival rates, recipient counts, message sizes and routing (local vs. remote). The recipient distribution includes exploded mailing lists as well as individually addressed recipients. (Sources: Mirapoint, Openwave)

The mailbox structures and contents were derived from the list of actual folders found during a mail server mail store survey. Every user's mail store folders were listed along with a count of the messages and subfolders inside. (Sources: Apple)

The message MIME structures and content types were derived from a complete snapshot of an E-mail server's message structures. (Source: Apple)

# *5.1.1 Overall Comparison to SPECmail2008*

The SPECmail2009 benchmark changed both folder-to-folder and message attachment distributions. The folder tree is wider but shallower. The message attachments were larger, deeper, wider and just plain more of them. The benchmark also no longer pads extra text in an attempt to meet the message size distribution – a legacy left over from SPECmail2001.

Due to the sparser folder and message elaborations, the benchmark requires slightly more users for a minimal compliant run – from 200 to 250 users. The benchmark also uses variable compliance requirements based on number of users, derived from experimental experience.

The overall effect on disk storage is less space per user. The primary cause lies in fewer folders with which to elaborate the folder distribution. This *reduces* message disk space from 450 MB to 160 MB per user.

## **5.2 Non-Transaction Related Definitions**

The typical Enterprise E-Mail server with IMAP users holds user messages stored in one or more folders. Unlike the POP3 e-mail clients, IMAP e-mail clients work with both new and existing messages. This means the folder structures and messages must already exist before the work load can start.

> *Mail Store Structures* The SPECmail2009 benchmark defines a mail store structure model that replicates a complex mail store structure, derived from data collected from Apple. Some folders have up to two thousand (2000) messages inside. The mail server prepopulation phase (-init) ensures that a system can handle the

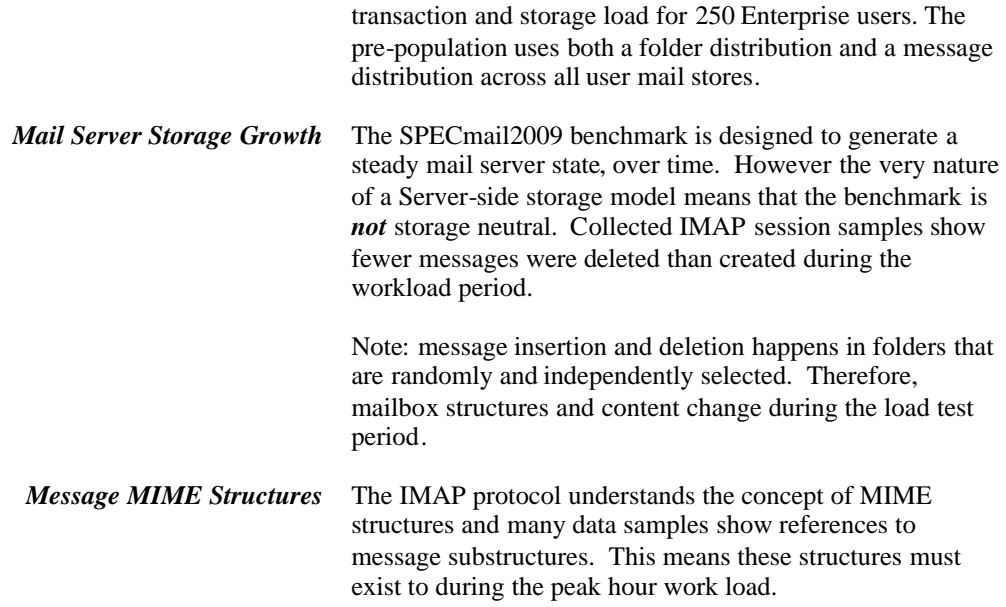

#### *5.2.1 Folder Structures*

A mail server that supports IMAP is likely to support a hierarchy of several mailboxes (also known folders) in addition to the default INBOX mailbox for each user. Below are several distributions to construct the structure of mailboxes contained within a mailstore supported by IMAP. The revised folder hierarchy data is extracted from a single large enterprise data sample (Apple).

*Comparison to SPECmail2008*: This benchmark folder hierarchy creates fewer folders than the previous version. For example, the current LEVELXFOLDERS[0][0] entry is 42.2% instead of the original 34.8%. This means 7.4% more users have only a single folder at the top level. Also at LEVELXWITHSUB[0][0], folders have 96% (current) versus 59% (original) chance of zero (0) subfolder.

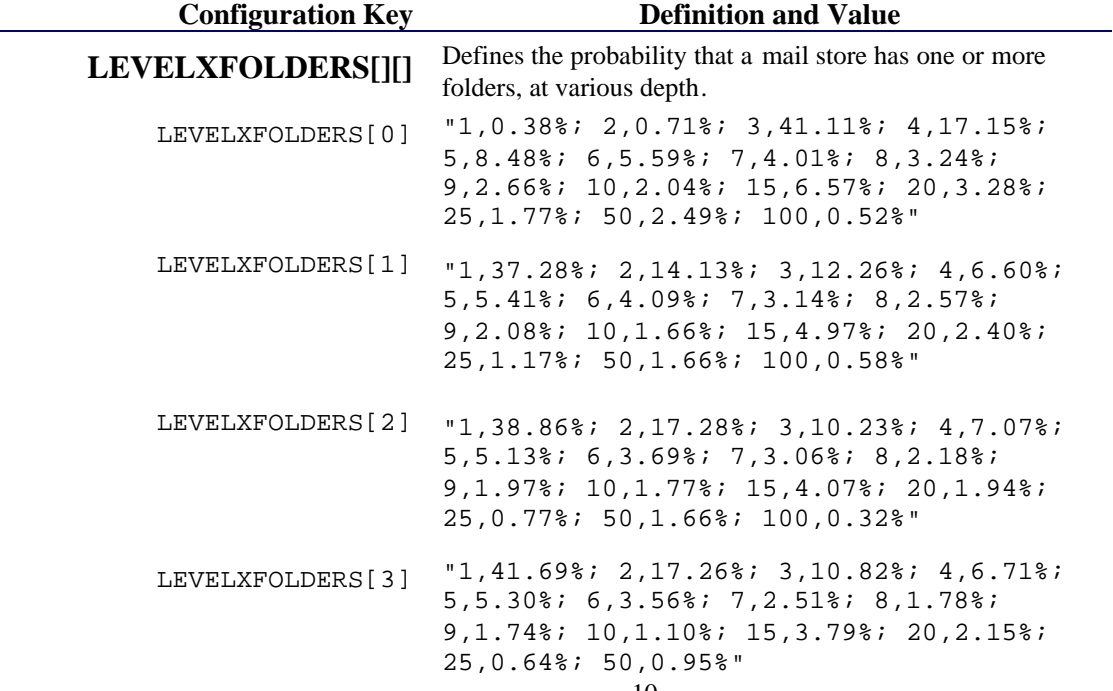

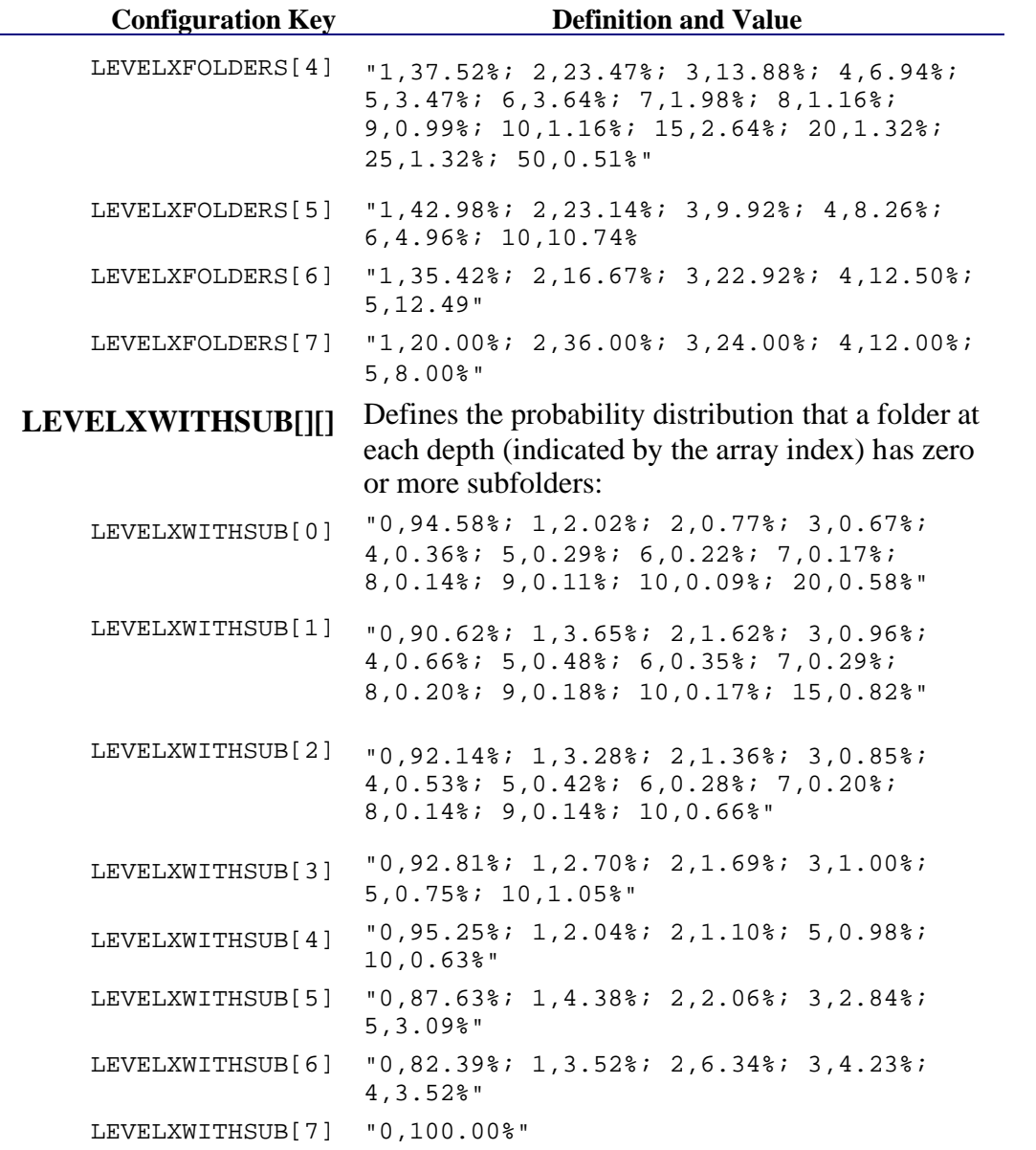

The folder probability distribution exists for eight levels. However due to the much lower probability of deeper subfolders, a graduated floor is used for the message store compliance verification test. The smaller the user count, the shallower the subfolder level used for message store verification.

### *5.2.2 Folder Message Population*

The second stage message store initialization populates the created folders with some "old" messages. Each folder level has its own distribution set of messages and probability. The SPECmail2009 benchmark uses a Messages per Folder Distribution array of number pairs. Each row in this array corresponds to the *Folder Level*. Each pair defines a message count and probability.

*Comparison to SPECmail2008*: Another side effect of this benchmark's sparser folder hierarchy is the fewer number of subfolders available to fulfill the deeper messages per folder distributions. Therefore, SPECmail2009 uses a graduated

messages-per-folder compliance scale. The smaller the user count, the shallower the folder depth used to judge messages-to-folder distribution compliance.

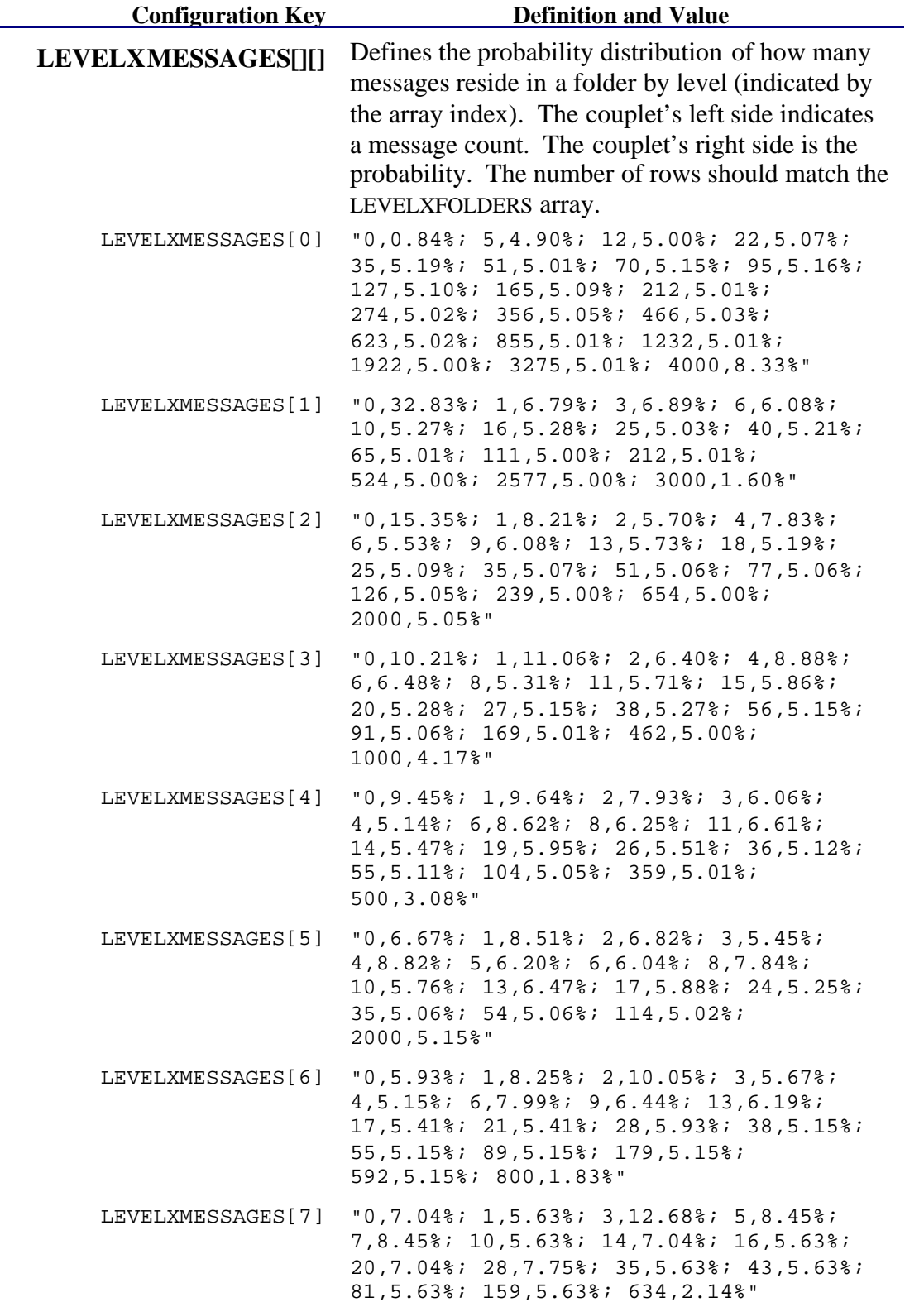

### *5.2.3 Message Construction*

The SPECmail2009 benchmark generates e-mail messages on the fly instead of using a fixed set of messages. Construction of each message follows these steps:

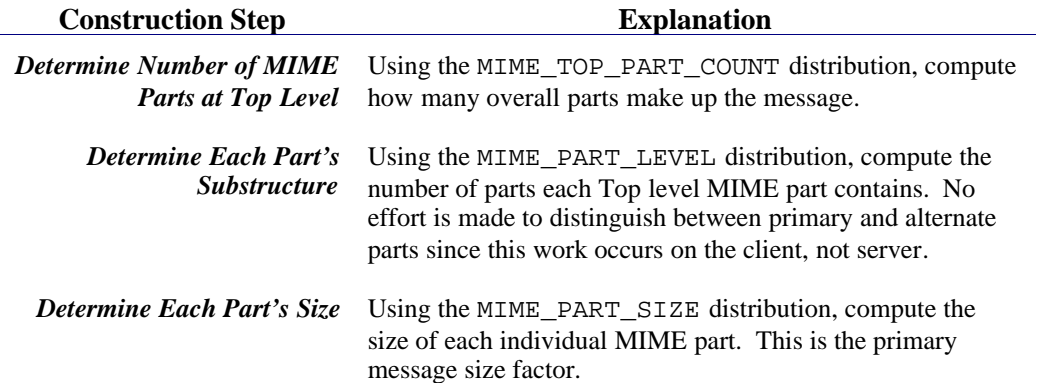

SPECmail2009 prioritizes message structural and attachment size distributions over the total message size distribution, as did the SPECmail2008 benchmark. IMAP4 e-mail clients manipulate attachments and expect the e-mail server to provide message parts on demand. E-mail servers must evaluate the actual structure of each message at some point in the processing. Therefore, message MIME structure and types incur processing costs.

*Comparison to SPECmail2008*: The SPECmail2009 benchmark MIME structures and attachment sizes reflect the change from simple text messages to e-mail messages with both rich and alternative simple text content. The older data sample had 75.77% messages with only a single part. The new data sample shows that 25% more messages now have two (2) or more MIME parts at the top. Overall, the number and sizes of MIME attachments grew by almost three (3) times.

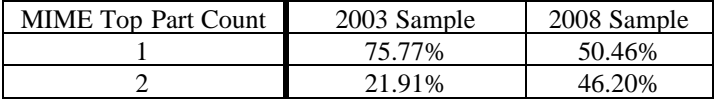

**Table 1: MIME Structure Comparison**

### *5.2.4 Multipurpose Internet Mail Extension (MIME) Profile*

MIME is an internet attachment scheme, defined as a formal standard by RFCs 1521, 1522, and 1523. SPECmail2009 uses data collected in 2008 (provided by Apple) for probability distribution tables in both messages and message stores.

### 5.2.4.1 MIME Message Construction

The initial processing of all message sizes distinguished between single part sizes and multipart sizes. The SPECmail2009 benchmark prioritizes individual MIME part size over the global message size distribution.

#### **MIME Part Count Construction Rules**

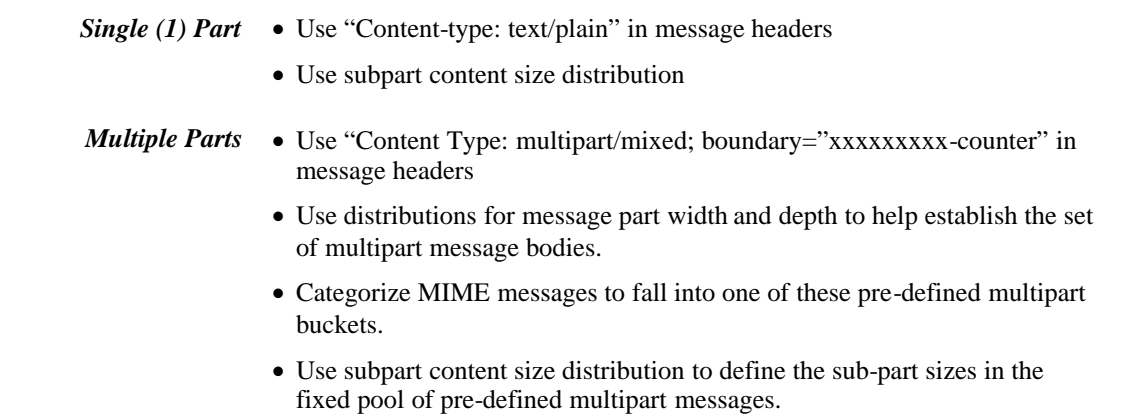

The Top-Level Part Count distribution determines the probability that a message has N parts, where N is at least one (1). After computing the number of parts at any one level, the benchmark computes the probability that each message part contains further sub-levels, as defined by the MIME Part Depths distribution. Each message part size and MIME types uses the (configuration key) MIME\_PART\_SIZE and internal MIME Content Type Distributions to build the actual message content.

#### 5.2.4.2 Benchmark MIME Message Distributions

The benchmark uses the MIME Parts, MIME Part Sizes and MIME Depth distribution tables to construct each message stored in the mail store. These configuration keys are fixed and cannot be changed for a compliant run.

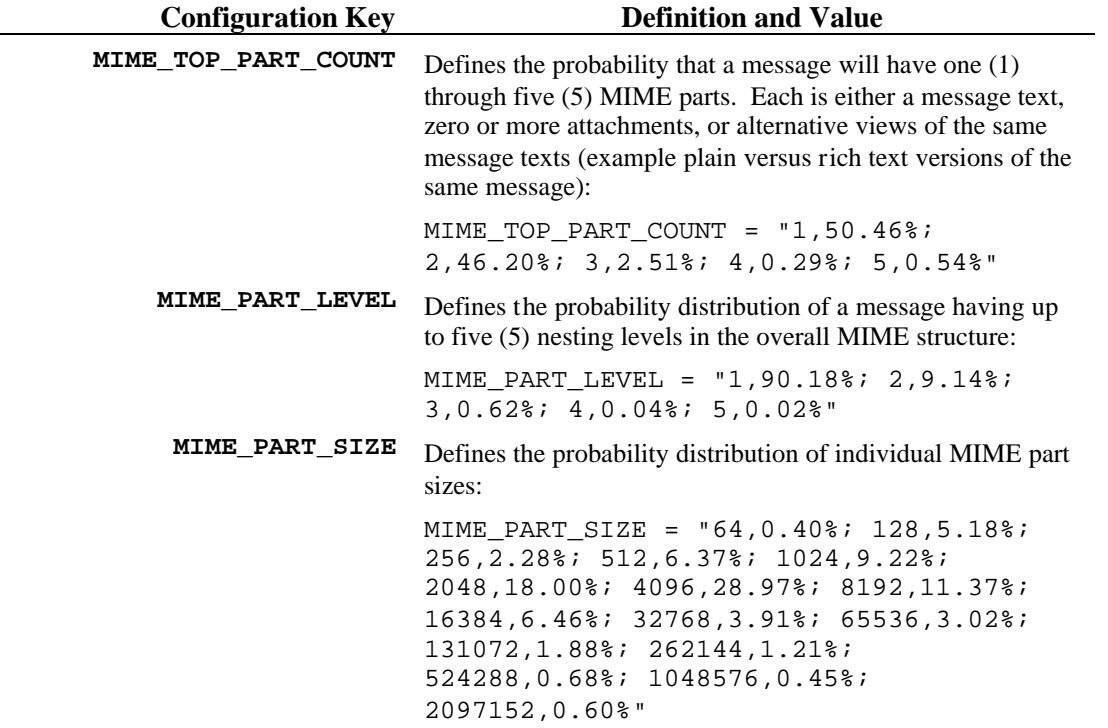

### **5.3 Benchmark Management Definition**

#### *5.3.1 Benchmark Manager/Load Generators*

The following configuration keys allows the benchmark manager to contact the actual load generators and distribute the workload definitions to each. The manager evenly divides the overall workload evenly among all load generators.

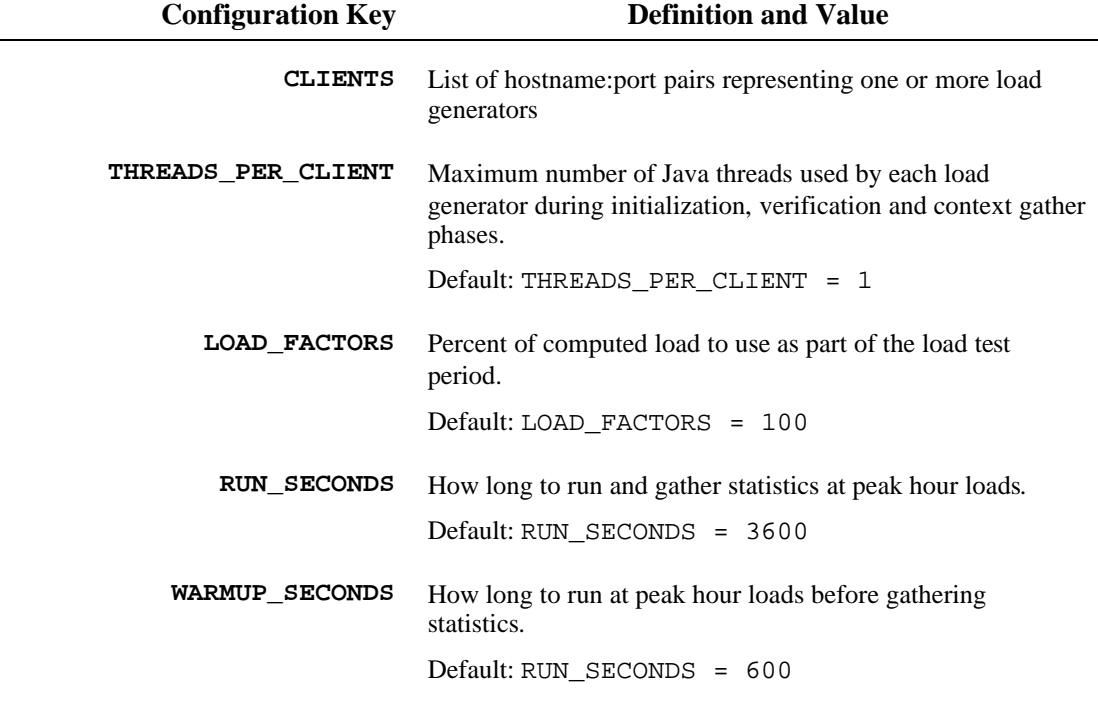

**Table 2: Benchmark and SUT Configuration Keys**

#### *5.3.2 Secure TCP Connection*

During the five years between the first data sample and the 2008 sample, more stringent corporate security policies emerged. Many corporate electronic security policies require encrypted TCP connections between e-mail clients and server. The SPECmail2009 benchmark includes options to use secure TCP connections (SSL or TLS) instead of transmitting clear text sessions. Should this option be activated, then the metric name will reflect this fact.

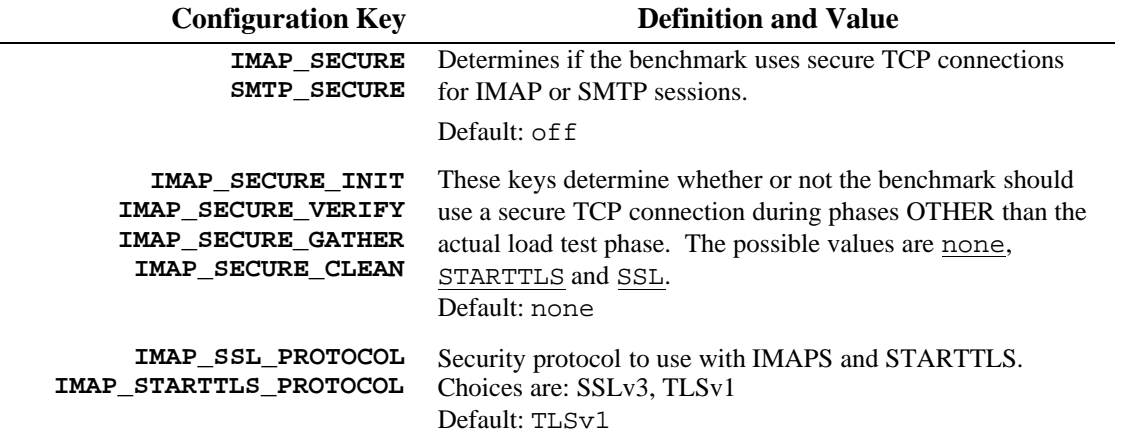

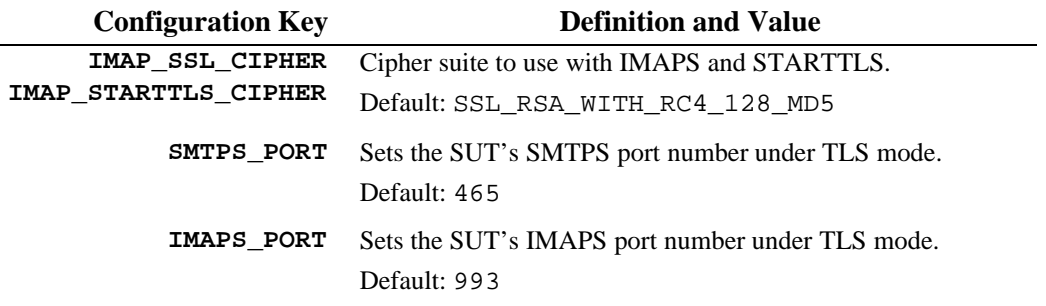

When the IMAP\_SECURE key is *on,* the benchmark uses encrypted TCP connections for all IMAP sessions. However by default, only the actual load test phase uses SSL/TLS. If the e-mail SUT requires all IMAP connections be encrypted, then set the IMAP\_SECURE\_INIT, IMAP\_SECURE\_VERIFY, IMAP\_SECURE\_GATHER, or IMAP\_SECURE\_CLEAN configuration keys to *SSL* or *TLS*, instead of *off*.

When the SMTP\_SECURE key is *on*, the benchmark uses encrypted TCP connections for all internal SMTP sessions. However, the benchmark uses unencrypted TCP connections for any messages that interact with a remote domain.

## **5.4 Transaction Workload**

The Transaction Workload defines the number and type of transactions issued against the system under test during the measurement phase of the benchmark. It scales linearly with the number of users and with the **SPECmail\_MSEnt2009** metric. Its parameters are:

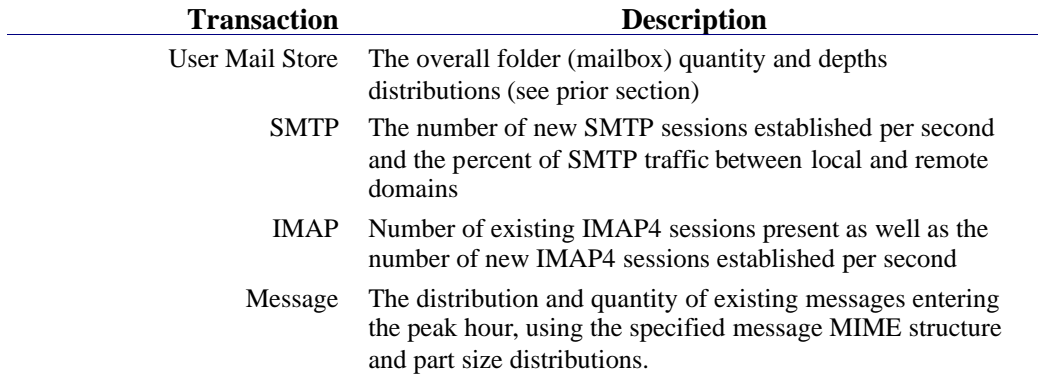

### *5.4.1 SPECmail2009 Enterprise Workload Profile*

The definition of the transaction workload starts with an assessment of the per-user, per-day load profile. The following table shows assumptions for that profile, as well as the semantics for the elements in that profile.

The benchmarker should set these configuration keys to match the names, ports and values of the System Under Test.

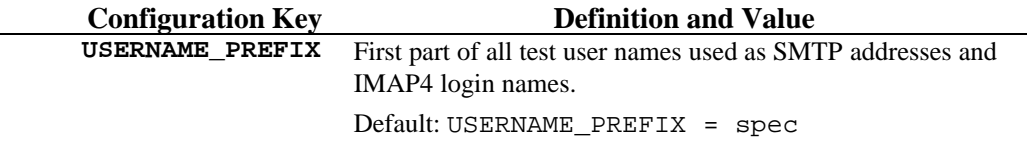

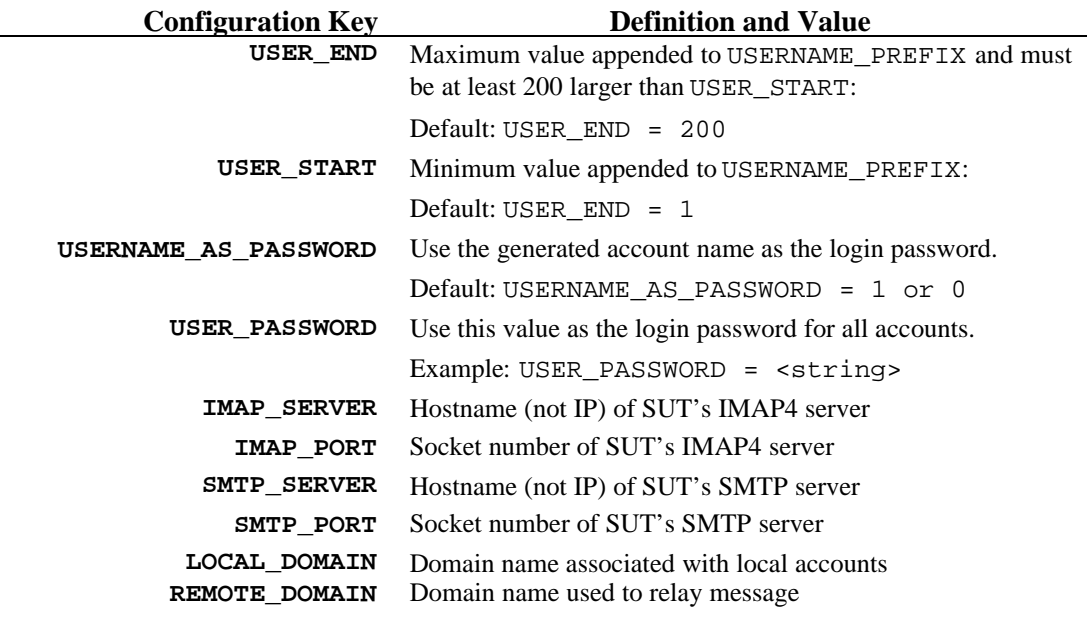

#### **Table 3: Benchmark and SUT Configuration Keys**

#### *5.4.2 SMTP Workload Profile*

The following table summarizes the compliant SMTP workload used during the load test period.

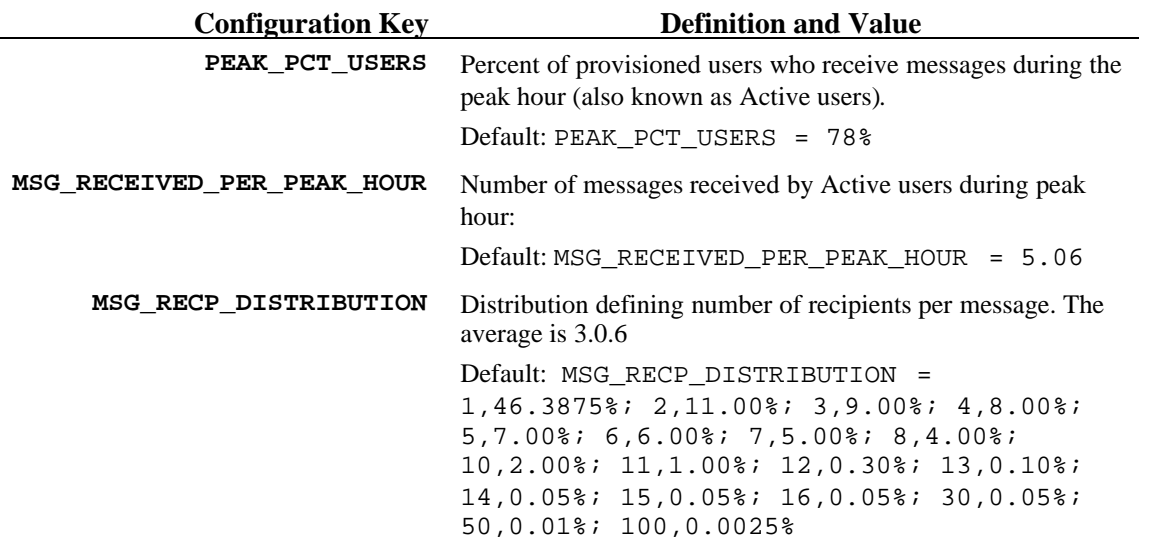

#### **Table 4: Peak Hour SMTP Normalized User Profile**

#### *5.4.3 IMAP Workload Profile*

IMAP sessions are fairly complex in nature due to their long life times, the ability to manage multiple folder layers, and the ability to append, retrieve, and delete messages. In addition, IMAP e-mail clients used different paradigms to monitor and manage user message stores. The IMAP benchmarks needed a more complex load generation structure due to this combination of changing behavior, different

session lengths, and even the number of concurrent sessions connected to the IMAP server.

The SPECmail2009 IMAP Workload is defined by the combination of two categories: *client-type* and *command sequences*.

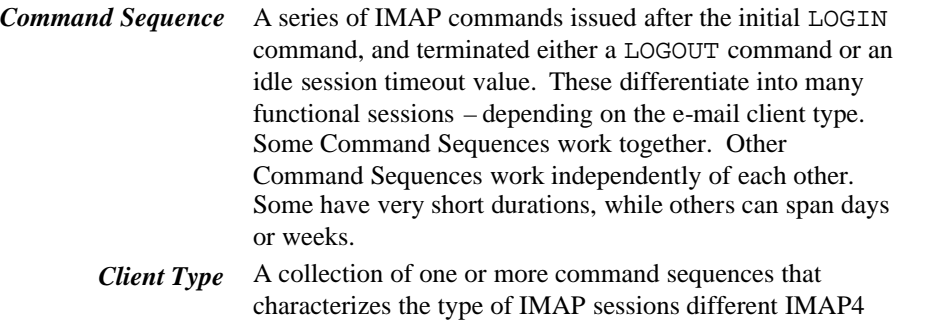

clients implement. The following table describes the criteria for each command-sequence.

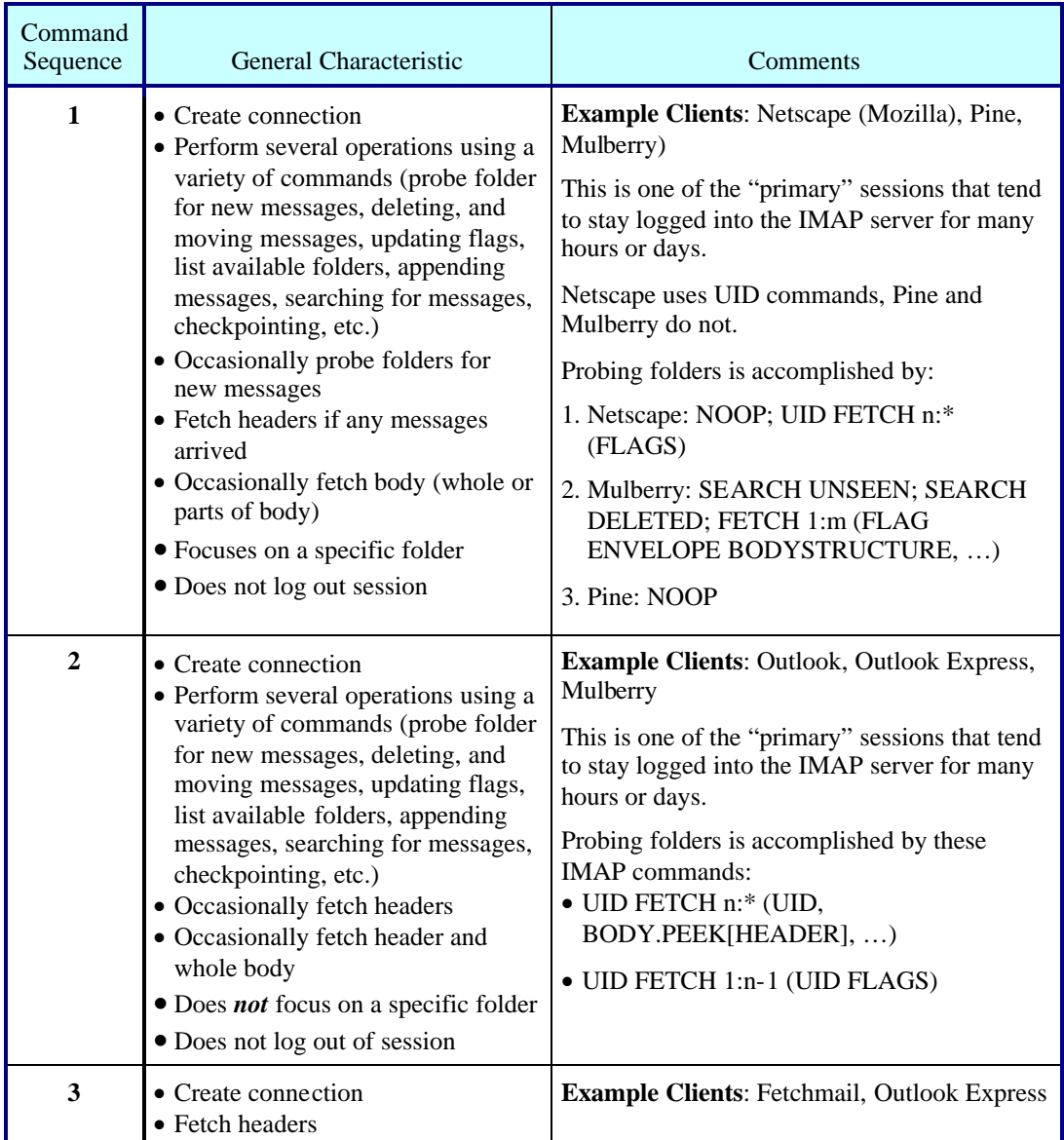

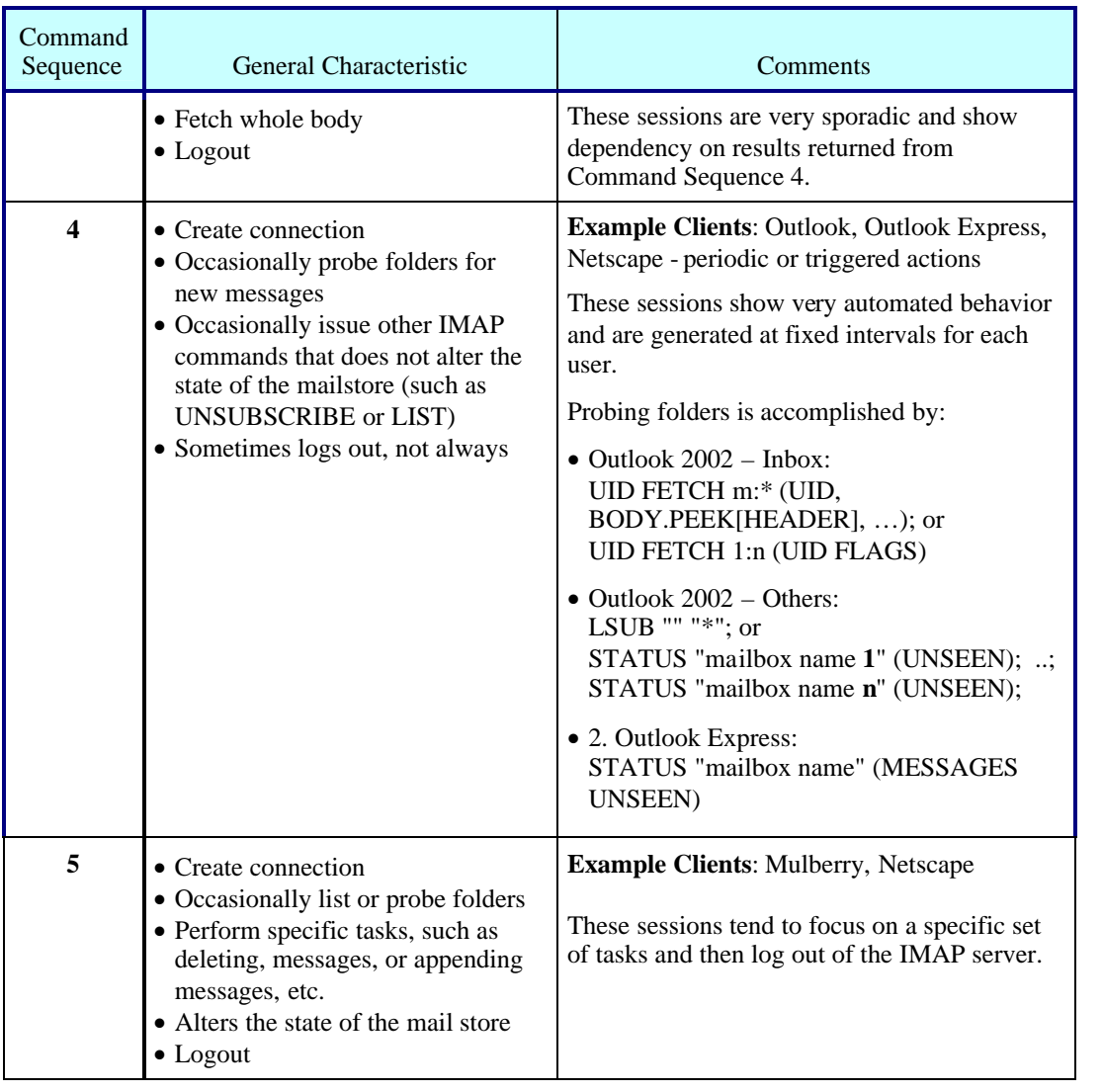

## **Table 5: IMAP Command Sequence Definition**

IMAP4 clients tend to use one or more of the five (5) command sequences, connecting one or more times to the IMAP server. The IMAP4 benchmark emulates four (4) client types, with each client type session cluster representing a single user.

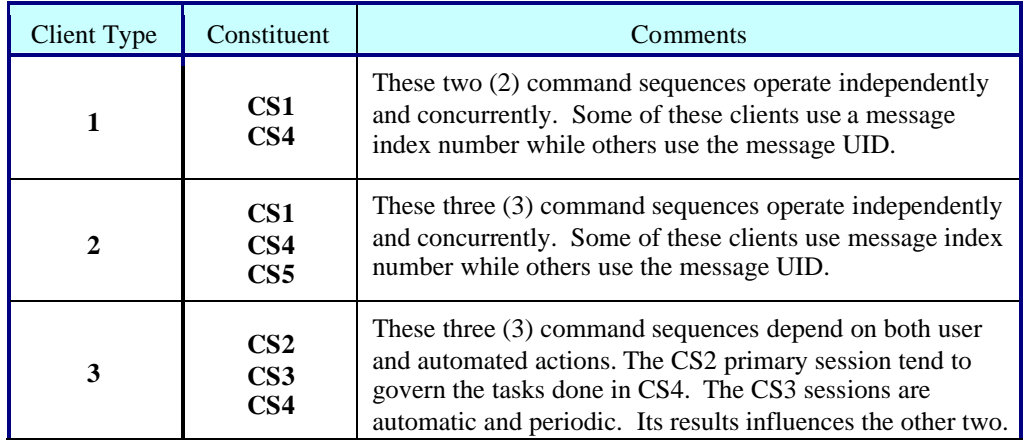

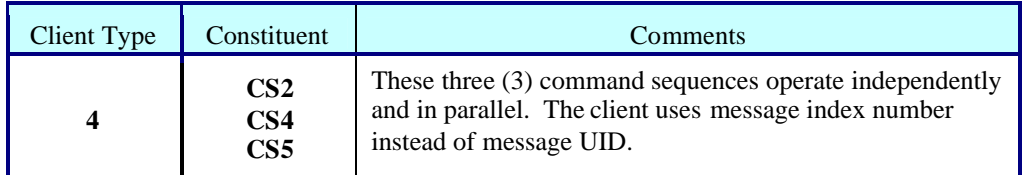

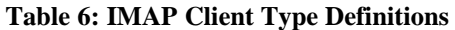

The compliant run uses the following combination to determine sequencing and dependencies.

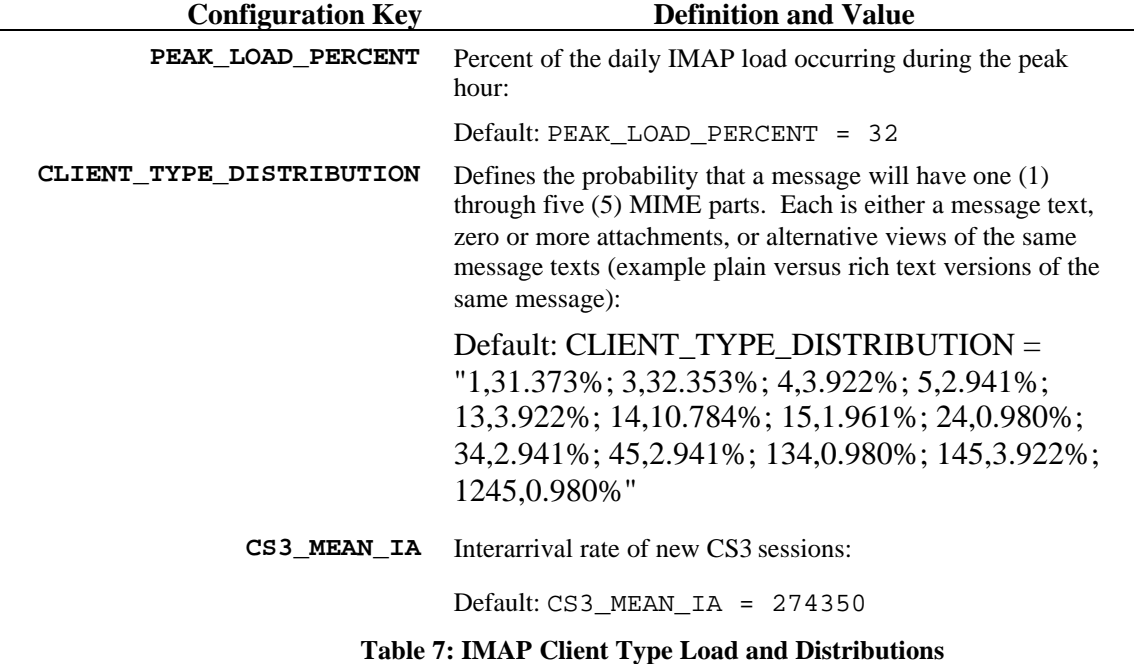

Each CLIENT\_TYPE\_DISTRIBUTION couplet defines the command sequence grouping. The left element is a list of Command Sequence numbers  $(1 = CS1, 34)$  $=$  CS3+CS4). The right element is the percentage of overall load generator client threads that will implement each combination. The number of IMAP sessions varies as this matrix changes. Each load generator thread is assigned one specific combination.

The total number of IMAP sessions is related directly to the total number of active users, as distributed by CS1, CS2, CS4 and CS5 percentages. The effective Client Type distribution applied to the base UserCount results in at least 136% concurrent logins. The total does not include*CS3* because folder subscriptions and message sizes control their initiation.

| CS1    | CS <sub>2</sub> | CS3    | CS4    | CS <sub>5</sub> |
|--------|-----------------|--------|--------|-----------------|
| 53.92% | 1.96%           | 40.20% | 27.45% | 12.75%          |

**Table 8: Effective IMAP Client Type Distribution**

## **5.5 SMTP Benchmark States**

The SPECmail2009 benchmark adjusted the SMTP traffic profile based on the Apple data. However, the actual SMTP states did not change. Each SMTP protocol step is mapped directly to an internal state, and tracked accordingly.

## *5.5.1 SMTP Message Arrival Rates*

The message inter-arrival time computation uses a simplified model because the total number of new messages tends to be insufficient to fulfill a complex distribution. Therefore, the time between message delivery attempts is computed as the total number of messages to be delivered over the duration of the load test run time, divided by that run time.

```
SMTP Inter-arrival Time = (Number of Active Users)
            X (Messages per User)
            X (Recipients per Message)
            / (Test Run Time (s))
```
#### *5.5.2 SMTP Message Routes*

The normalized distribution of SMTP traffic that flows between internal and external recipients is reflected in the following table.

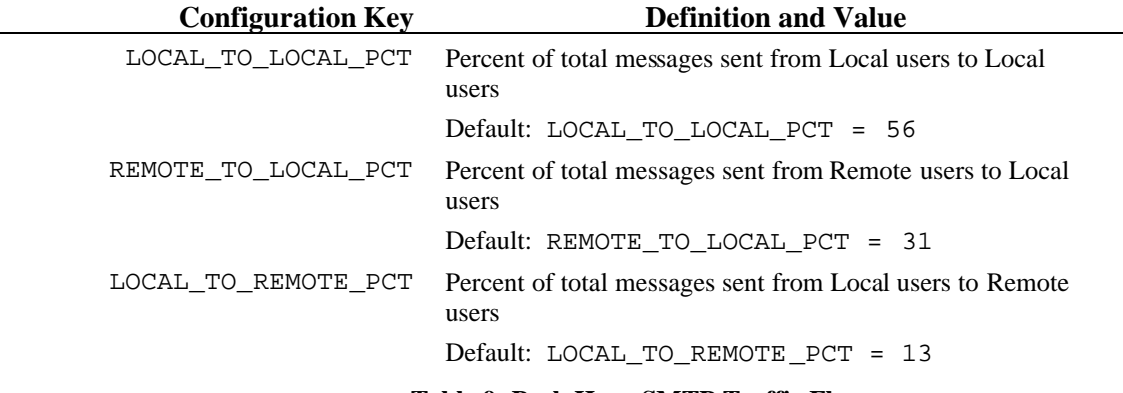

**Table 9: Peak Hour SMTP Traffic Flows**

### **5.6 IMAP Benchmark's States**

The analysis process classified individual extracted IMAP sessions according to the rules in Table 5: IMAP Command Sequence Definition, and the actual IMAP4 command and parameter combination mapped to common states. The state-to-state transitions were then collated and the corresponding probabilities (represented as percentages) collected. The analysis process created a large number of states (234), and a wide variety of possible state transitions (from 1 to 24). However, further analysis reduced the large number of states to only 64 states, maximum. The restrictions include

- commands needed to establish one of the five Command Sequences
- commands present during the peak hour
- commands that represented a more than 5 percent of the total number

commands between 1 and 5% that should incur a disproportional computing resource, such as SEARCH or moving messages between folders

Table 10 lists all derived IMAP command state names, their numeric state ID code, and which data source used it. Some states are variations of each other (same command but slight parameter variation) because of the four different IMAP client types. These different clients used these variants for the same purpose. The benchmark treats these as unique command states, based on Client Type affiliation.

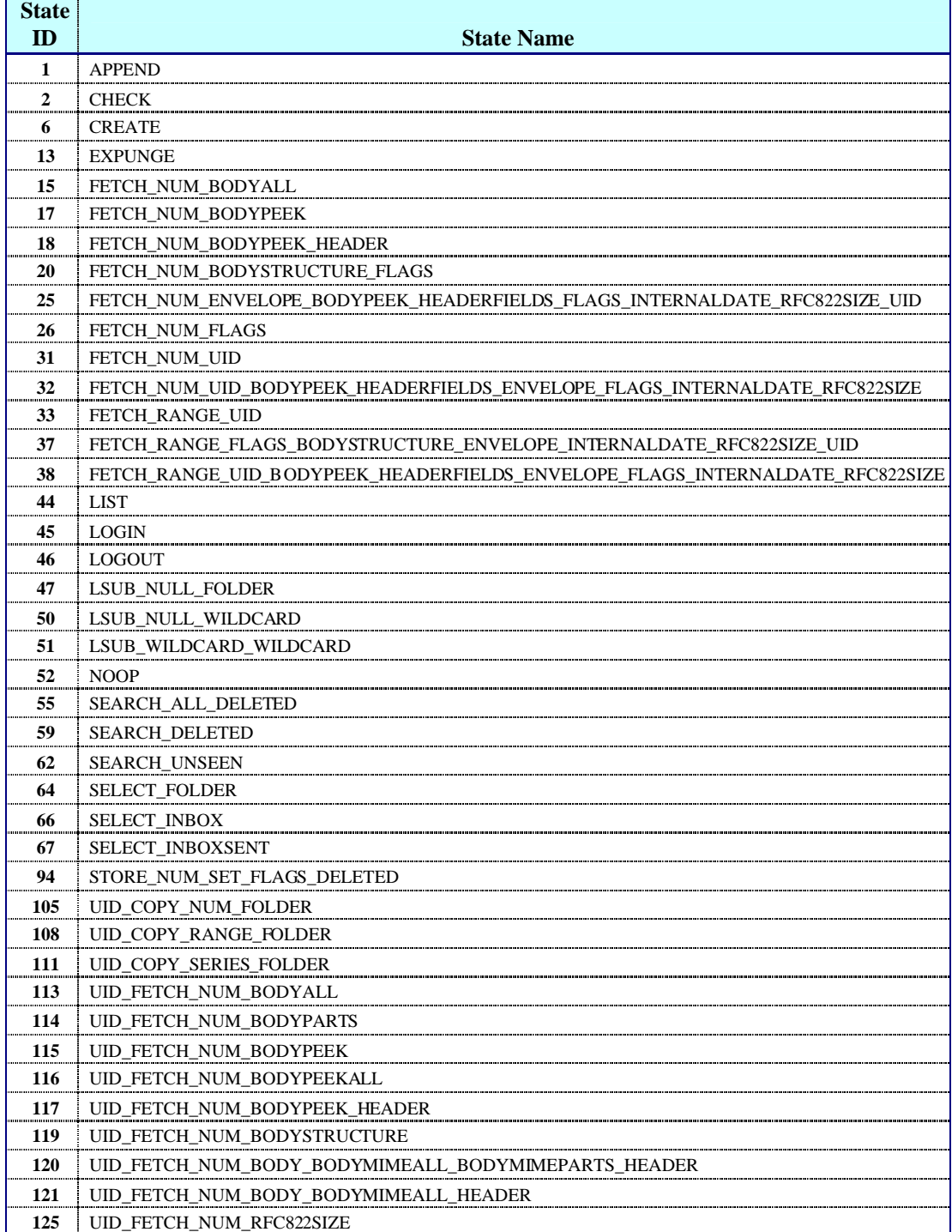

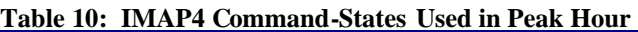

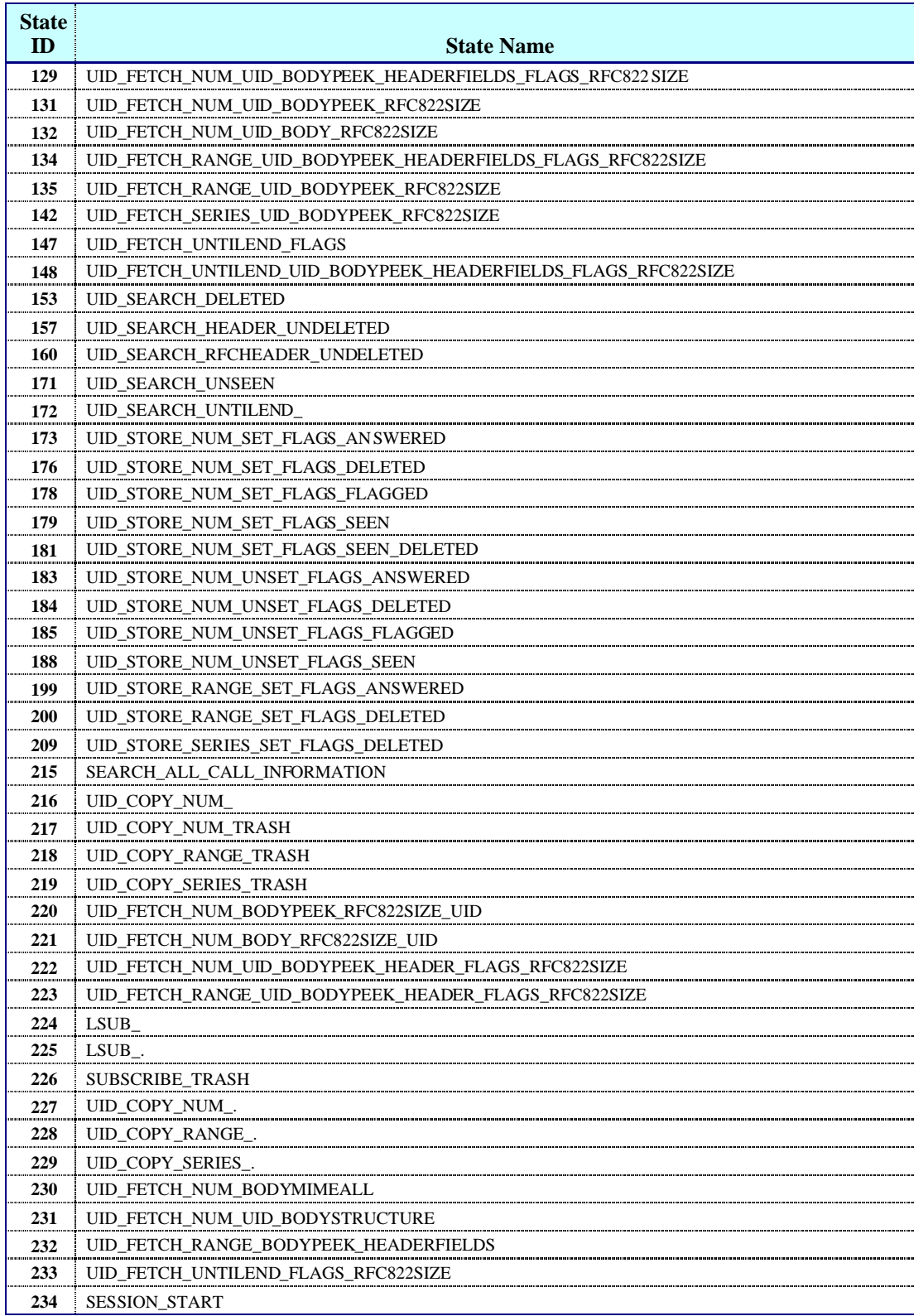

#### *5.6.1 SPECmail2009 State Engine Components*

The benchmark's state engine is driven by a set of internally defined tables, found in the CS1State.java, CS2State.java, CS3State.java, CS4State.java, and CS5State.java files.

```
Benchmark Global Table Definition and Value
        TOSTATE[][] An array of State Identifiers. Each row in the array corresponds to the
                        integer State ID. Each column represents one of the possible "next"
                        states.
                        Example:
                        CS1STATE::TOSTATE[] = {
                        { 0 }, // 0 Place holder
                         \{ 1, 23, 25, 27, 32, 33, 56 \}, // 1
                        {12, 23, 27, 54, 60}, // 2
                         ...
                        { 12, 14, 15, 25, 27, 48, 51, 53, 54 }, // 5
                         { 1, 2, 6, 7, 9, 11, 15, 27, 36, 37 }, // 6
                        { 6, 7, 11, 37 }, // 7
                         ...
                        \{ 2, 25, 27, 40, 50, 56, 57, 59, 61 \}, // 59
                         \{27, 40, 47, 50, 54, 57\}, // 60
                         \{50, 59, 61\}, // 61
                        {5, 27, 40, 47, 50, 56}, // 62
                         {27}, / 63
                        \{5, 42, 47, 50\} // 64
TOSTATEPERCENT[][] Defines the probability (column) that each state present in CS2 (row)
                        moves to the next state, as defined in the corresponding TOSTATE
                        array.
                        Example:
                        CS2STATE::TOSTATEPERCENT[][] = {
                        { 0.0000 }, // 0 Place holder
                          { 0.2000}, { 0.2000}, { 0.2000}, { 0.4000}, }/{ 1}\{ 0.0465, 0.6744, 0.1628, 0.0698 \}, // 2
                         {1.0000}, // 3
                         \{ 1.0000 \}, // 4
                         \{ 0.7500, 0.2500 \}, // 5
                          1.0000 }, // 6
                          { 0.0132, 0.0132, 0.1711, 0.8026 }, // 7
                        \begin{array}{cccc} \{ & 0.0030, & 0.0030, & 0.0030, & 0.1875, & 0.8036 \end{array} }, // 8
                        { 1.0000 } // 9
  toStateCount[][]
toStateAllowed[][]
                        These two pre-sized tables to hold occurrence counts and transition
                        permissions. These two table ensure that every state (column)
                        transition has been invoked, in the proper proportion. This enforces
                        compliance with the TOSTATEPERCENT table, in case the "random"
                        function is not very random.
 TOSTATEIARATE[][] This array defines the State-to-State Inter-Arrival wait time
                        computation type (LOGNORM, in most cases) and the derived from
                        the IMAP session data samples. As with the TOSTATE and
                        TOSTATEPERCENT, each row represents a specific IMAP4 command
                        and parameter combination. Each column represents the minimum wait
                        time before moving to the corresponding "next" state.
```

```
Example:
                            CS4STATE:: TOSTATEIARATE[][]= {
                            { "Place holder" }, // 0 Place holder
                            { "LOGNORM:349.6307", "LOGNORM: 3386.3247",
                            "LOGNORM:395.4172", ... }, // 1
                            { "LOGNORM:0.0998" }, // 2
                            { "LOGNORM:0.0718" }, // 3
                            { "LOGNORM:0.0988" }, // 4
                            { "LOGNORM:0.1369", "LOGNORM
                            { "LOGNORM:459.2843", "LOGNO
                            { "LOGNORM:0.0546", "LOGNORM
                            { "LOGNORM:0.0000" }, // 8
                            { "LOGNORM:0.0032", "LOGNORM:0027", "LOGNORM:0.0079" },
                            { "LOGNORM:428.7473", "LOGNO
                            { "LOGNORM:1.4748" }, // 11
                            { "LOGNORM:1.1354" }, // 12
                            { "LOGNORM:0.0000" }, // 13
                            { "LOGNORM:0.0153" }, // 14
                            { "LOGNORM:0.1084" }, // 15
                            { "LOGNORM:0.0932" }, // 16
                            ...
STATEIDTOMETACOMMAND[] The actual State Identification strings to be used for internal to external
                            reports, such as debug statements and results.
                            Example:
                            CS4STATE::STATEIDTOMETACOMMAND[]={
                            "Place holer", // 0 Place holder
                            "APPEND", //1
                            "CHECK", //2
                            "CLOSE", //3
                            "CREATE", //4
                            "EXPUNGE", //5
                            "LIST", //6
                            "LOGIN", //7
                            "LOGOUT", //8
                            "NOOP", //9
                            "SELECT_FOLDER", //10
                            "SELECT_INBOX", //11
                            "SELECT_INBOXSENT", //12
                            "SESSION_START", //13
                            "SUBSCRIBE_FOLDER", //14
                            "UID_COPY_NUM_FOLDER", //15
```
"UID\_COPY\_RANGE\_FOLDER", //16 "UID\_FETCH\_NUM\_BODYALL", //17

...

**Table 11: IMAP State Transition Tables and Probabilities**

# 6. Benchmark Reportable Parameters:

The following table shows IMAP4 states deemed critical enough to consider the corresponding Quality-of-Service (QoS) value. If any of these states fails the QoS test then the results are deemed *non-compliant*. Non-critical states that fail the QoS criteria will not affect the compliance logic.

#### **Table 12: Required QoS Compliance States**

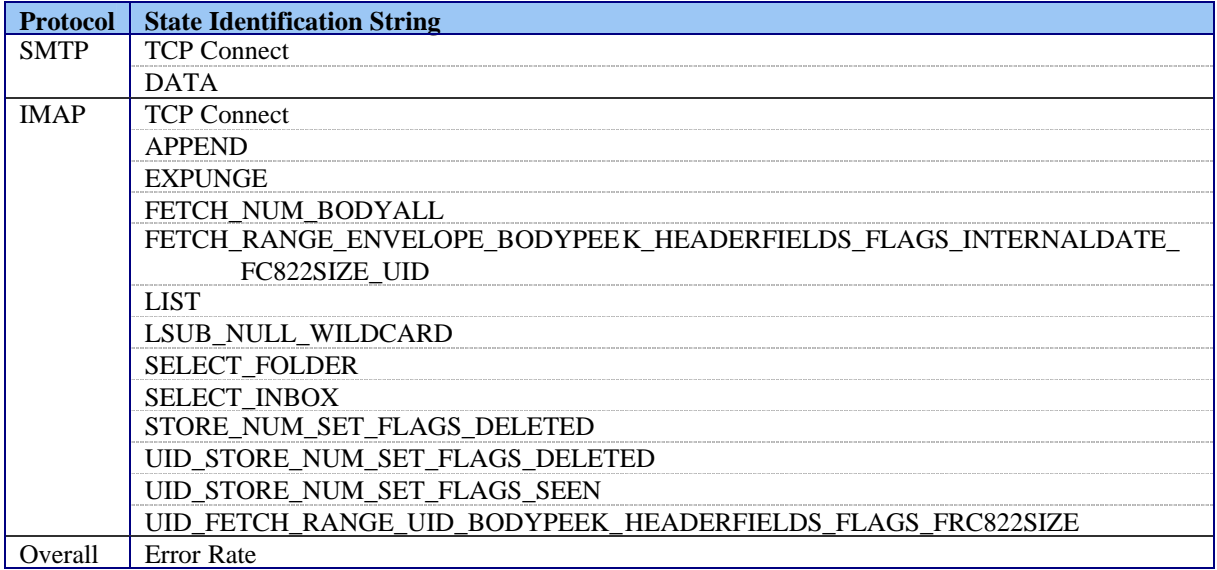

# 7. References:

## **7.1 Relevant RFCs (see www.ietf.org):**

- 2045 Part 1: Format of Internet Message Bodies
- 2046 Part 2: Media types
- 2047 Part 3: Header and Body Extensions for non-ASCII Text, non Textual message parts and multi-part messages
- 2048 Part 4: Registrations
- 2049 Part 5: Conformance Criteria and Examples
- 2231 Extension to specify the language to display the part, parameter values in other (non US-ASCII) character sets, and continuation mechanism for long parameter values.
- 2646 Update to RFC 2046 to define variations of supported "Plain/Text" content types to incorporate legacy plain text and flow line control.

## **7.2 Up-to-date Benchmark Documents**

The most up-to-date version of all SPECmail2009 documents can be found on the website: http://www.spec.org/mail2009